УТВЕРЖДАЮ Директор ГКУ ТО ЦИТТО \_\_\_\_\_\_\_\_\_\_\_\_\_\_\_ А.Р. Усманов «\_\_\_\_\_»\_\_\_\_\_\_\_\_\_\_\_\_\_\_2018 г.

# **РЕГЛАМЕНТ информационного взаимодействия с РЕГИСО**

Версия 1.1

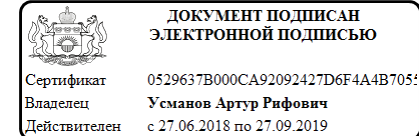

Тюмень, 2018 г.

# **Оглавление**

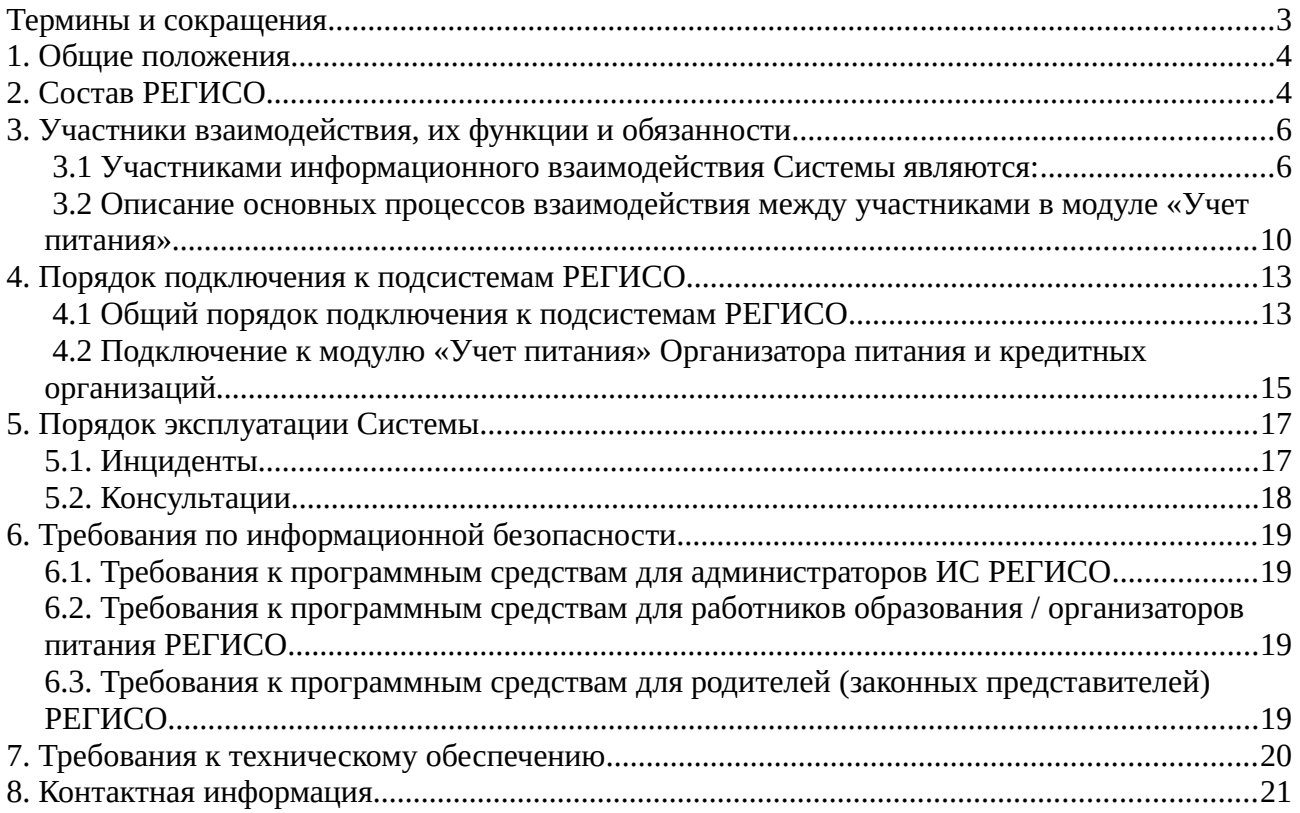

# <span id="page-2-0"></span>**Термины и сокращения**

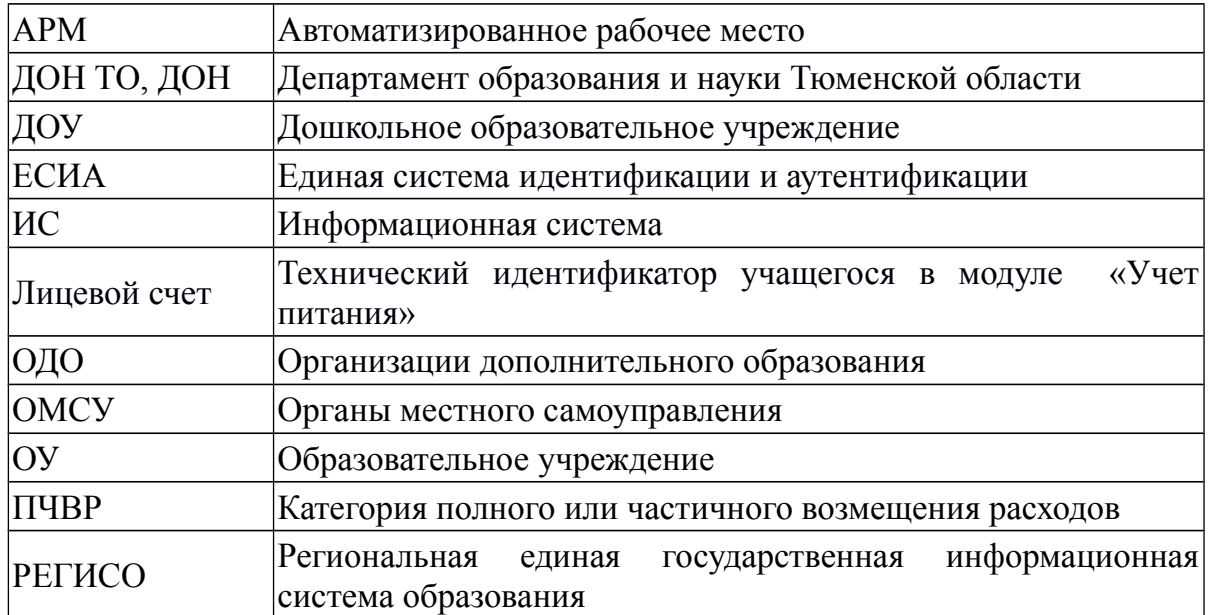

#### <span id="page-3-1"></span>**1. Общие положения**

Настоящий регламент является документом, предназначенным для формализации порядка взаимоотношений и ответственности Участников, задействованных в обеспечении и поддержании процессов деятельности органов управления и организаций сферы образования с использованием Региональной единой государственной информационной системы образования (далее — РЕГИСО, Система)

В регламенте используются следующие термины и определения:

**Подсистема (модуль Подсистемы)** - часть РЕГИСО, которая обеспечивает автоматизацию процессов деятельности органов и организаций в сфере образования.

**Оператор Системы** - Государственное казенное учреждение Тюменской области «Центр информационных технологий Тюменской области» (ГКУ ТО «ЦИТТО»).

**Участник** - исполнительные органы государственной власти Тюменской области, органы местного самоуправления Тюменской области, государственные или муниципальные учреждения Тюменской области, эксплуатирующие Систему, и иные организации, присоединившиеся к Системе на основании соглашения об организации информационного взаимодействия, заключенного с оператором Системы.

**Администратор Подсистемы** - должностное лицо Участника или Оператора, уполномоченное на доступ к функционалу соответствующей Подсистемы в целом, осуществляющее регистрацию Администраторов Участника Подсистемы.

**Администратор Участника Подсистемы** - должностное лицо Участника, уполномоченное на доступ к функционалу Подсистемы данного Участника в рамках его полномочий.

**Пользователь Системы** — должностное лицо Участника, родители (законные представители) воспитанников, обучающихся, иные лица, доступ к Системе которым предоставлен Администратором Участника Подсистемы.

## <span id="page-3-0"></span>**2. Состав РЕГИСО**

РЕГИСО включает в себя следующие подсистемы и модули подсистем:

1. Электронный детский сад.

Подсистема обеспечивает автоматизацию следующих процессов:

- зачисление детей в дошкольные образовательные организации Тюменской области;
- формирование единой и актуальной базы очередности детей, которые подлежат зачислению в дошкольные образовательные организации Тюменской области;
- комплектование детей в группы дошкольных образовательных организаций Тюменской области;
- ведение единого реестра воспитанников, посещающих дошкольные образовательные организации Тюменской области;
- формирование отчетной документации;
- иные процессы.
- 2. Электронная школа.

Подсистема обеспечивает автоматизацию следующих процессов:

- зачисление детей в государственные общеобразовательные организации, реализующие образовательные программы начального общего, основного общего, среднего общего образования;
- формирование личных дел (портфолио) должностных лиц Участника, обучающихся;
- ведение учета результатов текущего контроля успеваемости учащегося, промежуточной и итоговой аттестации учащегося;
- ведение учета посещаемости и расписания уроков (занятий) учащегося;
- ведение учета содержания образовательного процесса с описанием тем уроков (занятий), материала, изученного на уроке (занятии), домашнего задания учащегося, в том числе посредством ведения электронного дневника и журнала в государственных общеобразовательных организациях Тюменской области;
- формирование отчетной документации;
- иные процессы.
- 2.1. Модуль «Учет питания».

Модуль обеспечивает автоматизацию следующих процессов:

- ведение перечня блюд, необходимых для формирования комплексов питания обучающихся;
- формирование комплексов питания, доступных для выбора родителям/ законным представителям обучающихся;
- настройка режима питания обучающихся;
- заказ комплекса питания родителями/ законными представителями обучающихся;
- оплата заказа обучающегося путем безналичного перечисления средств организатору питания;
- формирование заявок на питание;
- формирование отчетной документации.
- 3. Электронный колледж.

Подсистема обеспечивает автоматизацию следующих процессов:

- формирование личных дел (портфолио) должностных лиц Участника, обучающихся;
- ведение журналов теоретических занятий в государственных профессиональных образовательных организациях Тюменской области, реализующих образовательные программы среднего профессионального образования и профессионального обучения;
- ведение журналов практических занятий в государственных профессиональных образовательных организациях Тюменской области, реализующих образовательные программы среднего профессионального образования и профессионального обучения;
- формирование отчетной документации.
- 4. Электронное дополнительное образование.

Подсистема обеспечивает автоматизацию следующих процессов:

• прием заявлений и зачисление детей в государственные и муниципальные образовательные организации, реализующие дополнительные образовательные программы начального общего, основного общего, среднего общего образования;

- учет посещаемости детей в государственных и муниципальных образовательных организациях, реализующих дополнительные образовательные программы начального общего, основного общего, среднего общего образования;
- иные процессы.
- 5. Портал «Электронное образование».

Подсистема обеспечивает автоматизацию следующих процессов:

- информирование о муниципальных образовательных организациях, реализующих программу дошкольного образования Тюменской области;
- информирование о муниципальных образовательных организациях, реализующих образовательные программы начального общего, основного общего, среднего общего образования на территории Тюменской области;
- информирование о результатах государственной итоговой аттестации (ГИА): основного государственного экзамена (ОГЭ) и единого государственного экзамена (ЕГЭ).

#### <span id="page-5-1"></span>**3. Участники взаимодействия, их функции и обязанности**

#### **3.1 Участниками информационного взаимодействия Системы являются:**

<span id="page-5-0"></span>3.1.1 Оператор Системы - Государственное казенное учреждение Тюменской области «Центр информационных технологий Тюменской области» (ГКУ ТО «ЦИТТО»), который:

- осуществляет эксплуатацию и поддержку работоспособности программнотехнических средств, входящих в Систему;

- осуществляет организацию и обеспечение защиты информации в Системе;

- предоставляет доступ к Системе администраторам Участника.

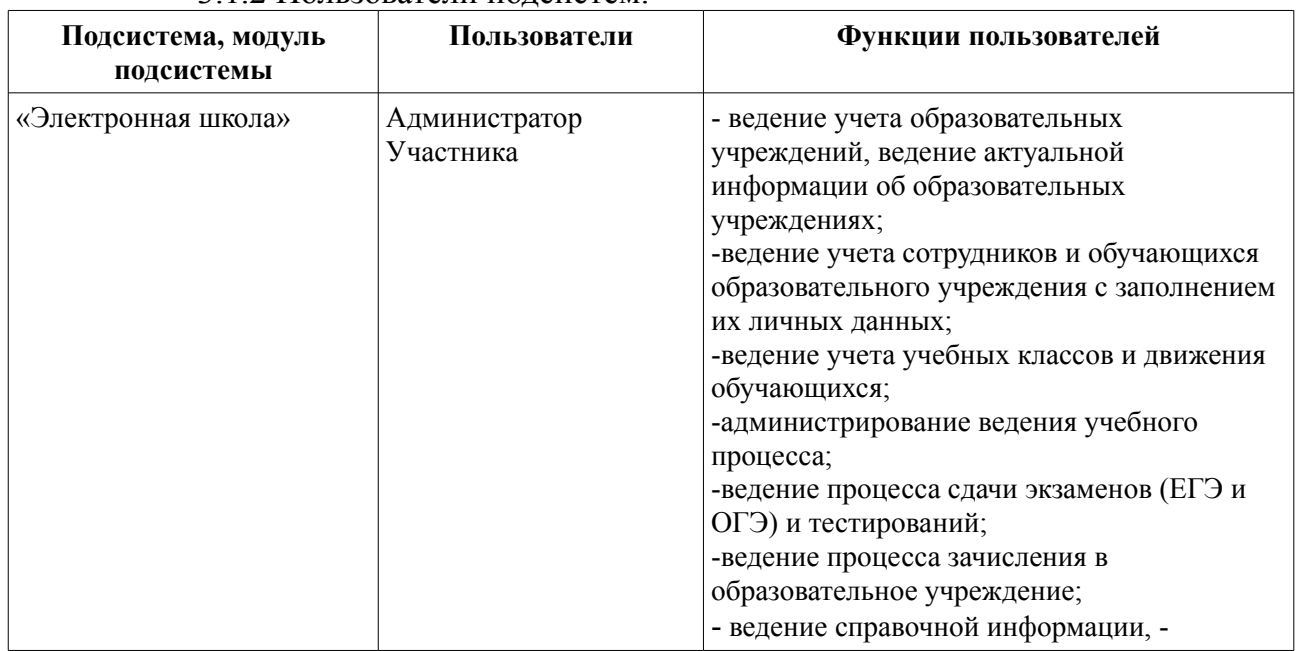

## 3.1.2 Пользователи подсистем.

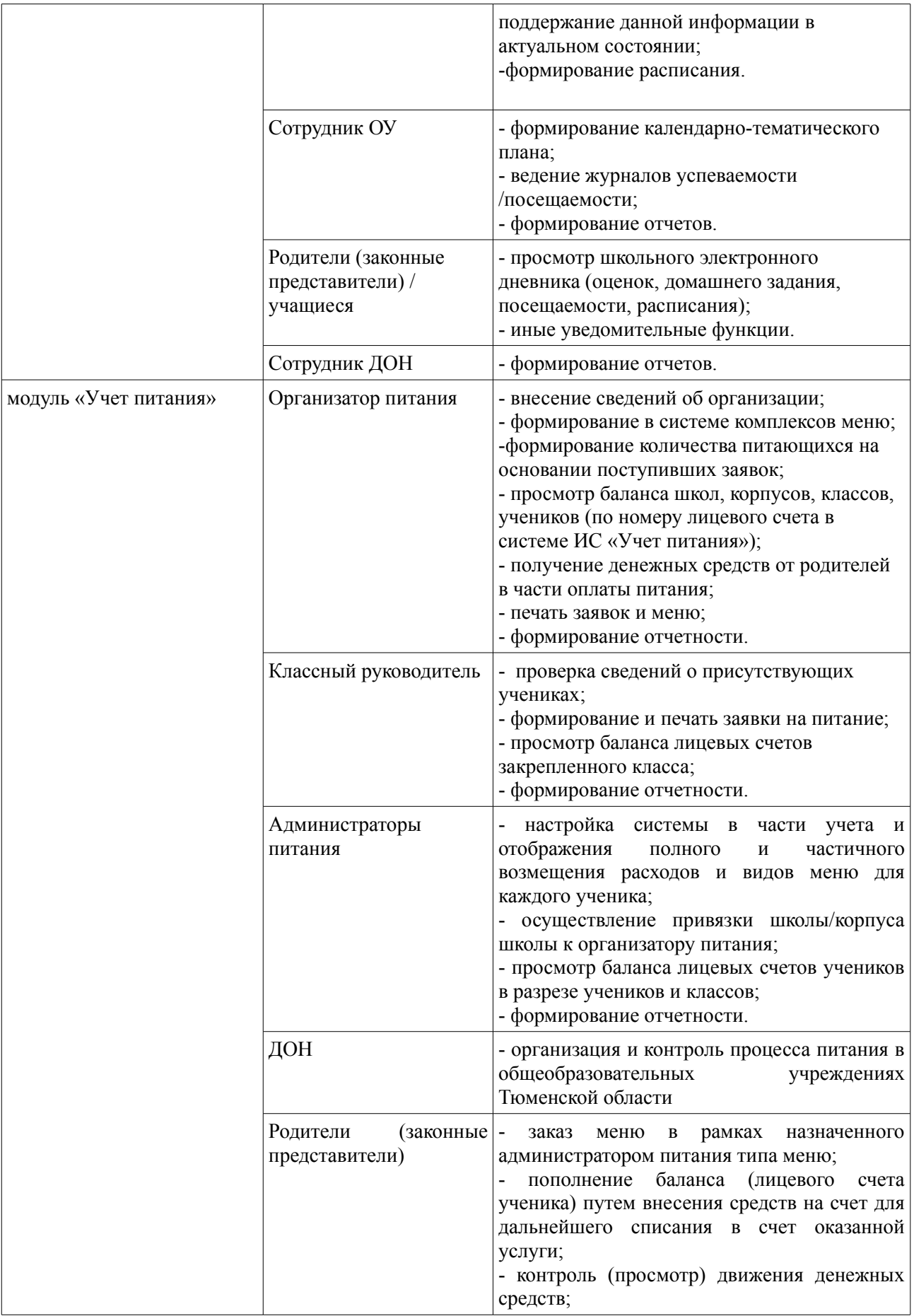

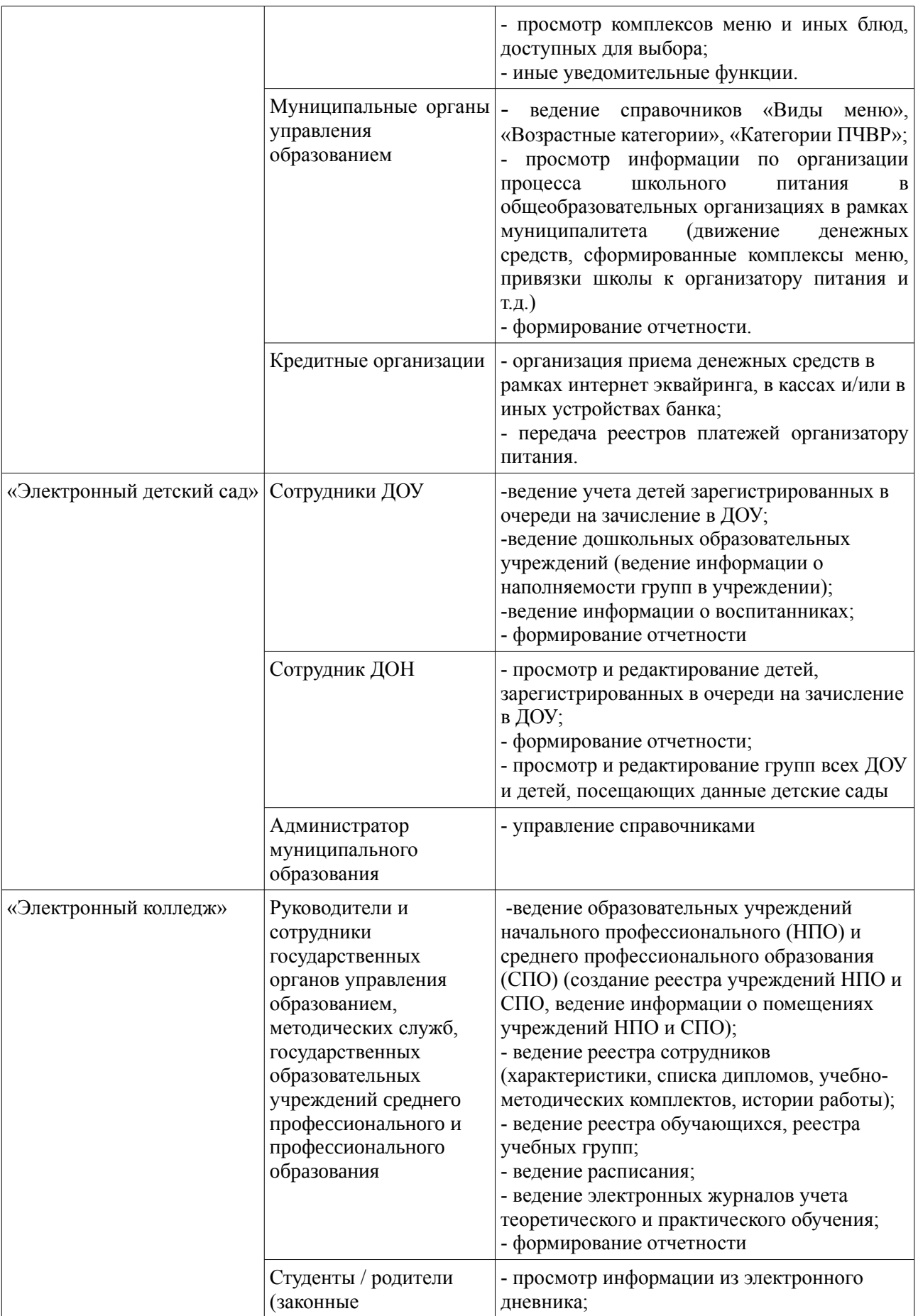

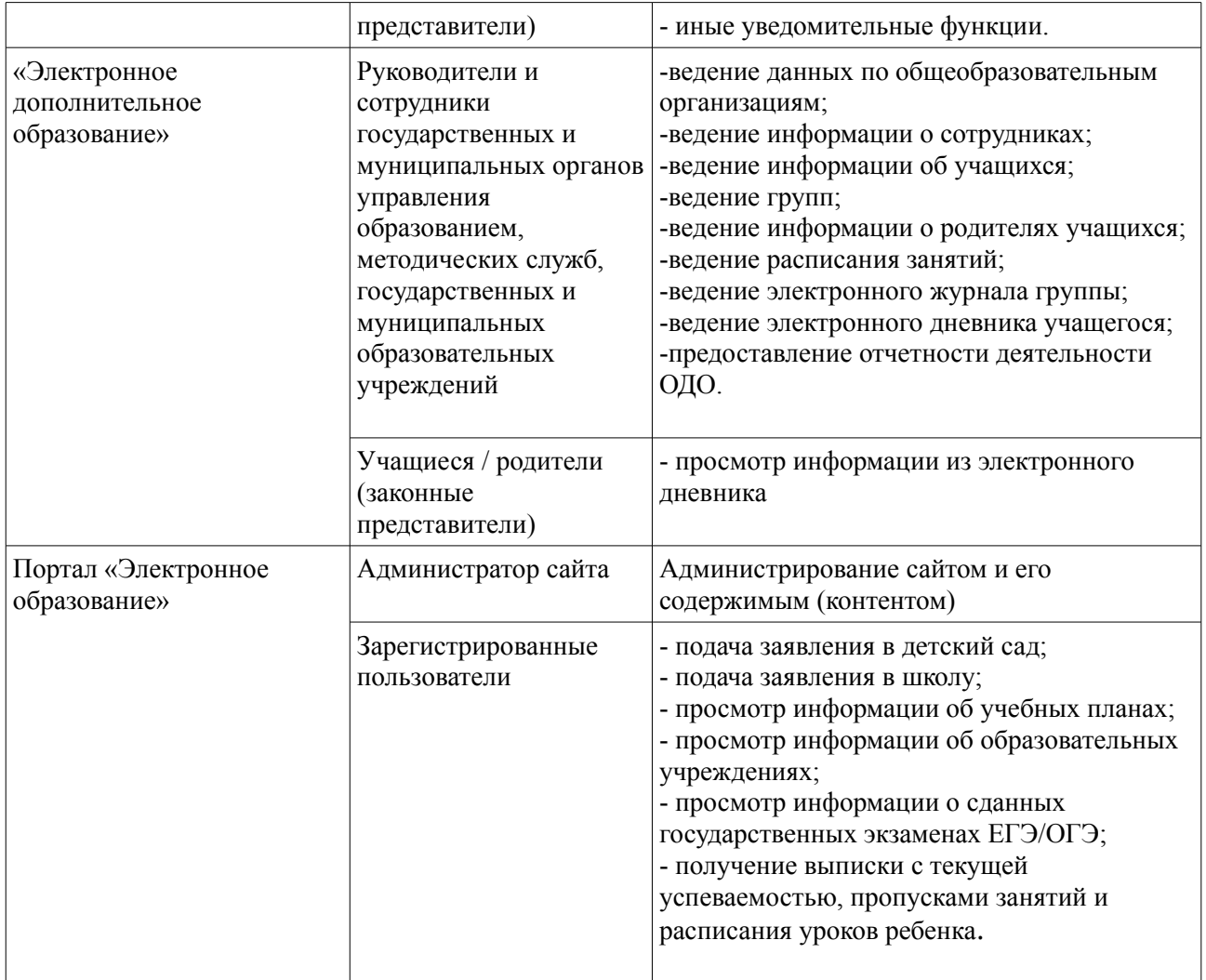

## 3.1.2 Прочие Участники (Кредитные организации)

- Организации интернет-эквайринга

Организатор питания самостоятельно выбирает банк для предоставления услуг интернет-эквайринга. Направляет информацию о заключенном с банком договоре в адрес Оператора и контактное лицо по взаимодействию с банком. Оператор на основании полученной информации осуществляет интеграцию с сервисом интернетэквайринга по форматам банка эквайера организатора питания. В рамках подключения интернет-эквайринга к модулю «Учет питания» могут вносится предложения и дополнения в сервис интеграции, предложенный банком.

- Банки

В случае осуществления деятельности по приему платежей в адрес организатора питания в кассах или иных устройствах кредитная организация обязана разработать клиентское приложение к сервису модуля «Учет Питания». Актуальные форматы сервиса размещены на официальном сайте Оператора системы. Для подключения банк направляет заявку в адрес Оператора. Оператор рассматривает заявку в течение 5 рабочих дней с даты поступления, формирует план подключения, определяет сроки проведения тестовой эксплуатации.

Кредитная организация в обязательном порядке предоставляет реестры платежей посредством сервиса возврата реестров платежей. Форматы сервиса размещены на официальном сайте Оператора. По завершении тестовой эксплуатации подписывается акт о проведении тестовой эксплуатации с указанием даты ввода сервиса в промышленную эксплуатацию.

Участники Системы несут ответственность за достоверность представляемых сведений в соответствии с действующим законодательством Российской Федерации.

Под недостоверными сведениями понимаются сведения, не соответствующие действительности.

<span id="page-9-0"></span>3.2 Описание основных процессов взаимодействия между участниками в модуле «Учет питания»

Для работы участников взаимодействия в модуле предусмотрены следующие роли:

- родитель;
- классный руководитель;
- администратор питания;
- организатор питания;
- сотрудник образования ОМСУ;
- администратор.

#### 3.2.1 Родитель

Родитель заходит в личный кабинет подсистемы«Электронная школа» на вкладку «Учет питания». Родитель может:

1. пополнить баланс путем внесения денежных средств следующими способами:

- интернет эквайринг;

- устройства банков-партнеров (терминалы, банкоматы);

- кассы банков-партнеров.

При оплате с помощью торгового эквайринга пополнение происходит в режиме реального времени. В случае оплаты в кассах или иных устройствах банков-партнеров пополнение баланса может проходить в течение 3-5 банковских дней в зависимости от условий банка. Информация о банках-партнерах, принимающих в устройствах оплату в счет оказания услуг по питанию, размещается на официальном сайте Оператора системы. В случае, если сумма заказа (стоимость выбранного меню) больше, чем сумма на счете, Родителю предлагается пополнить баланс. Единоразовый платеж пополнения по умолчанию составляет не более 2000 рублей.

2. посмотреть меню с учетом того, в какую школу ходит ребенок и к какой категории ПЧВР принадлежит ребенок.

3. выбрать меню на предстоящий период. Родителю доступно для выбора минимум 2 комплекса меню, а также дополнительное меню (доп. меню – список фиксированный, становится доступным для выбора только после выбора комплекса). Выбор меню производится на 2 недели вперед, может быть изменен, но за 5 рабочих дней до дня питания редактировать выбранное меню нельзя. Если меню не выбрано родителем – по умолчанию ставится «комплекс дня». По выбранному меню родителю отображается полная стоимость комплекса, скидка по полному или частичному возмещению расходов, сумма к оплате.

4. подтвердить выбранное меню в модуле «Учет питания», после чего информация передается в АРМ организатора питания.

#### 3.2.2 Классный руководитель

Классный руководитель заходит в подсистему «Электронная школа Тюменской области» на вкладку «Учет питания», формирует на текущий день заявку на питание и печатает не позднее 1 часа до начала времени питания.

Классный руководитель вносит изменения в заявку в случае расхождения данных из классного журнала подсистемы «Электронная школа» и фактическим присутствием/отсутствием ученика на момент приема пищи, либо в случае превышения суммы кредита. Отметка о явке ставится с первого урока на все доступное время питания (завтрак, обед и т.д.).

Заявка на питание отображается в АРМ организатора питания (рабочее место в столовой) в разрезе классов. В случае, если по факту список питавшихся отличается от списка из заявки, учитель в срок до 23-00 текущего дня заходит в подсистему «Электронная школа Тюменской области» и выполняет фактическое подтверждение питания. После 23-00 текущего дня информация становится недоступной для изменения и начинается списание денежных средств за питание с лицевых счетов учащихся.

Списание денежных средств с лицевого счета за питание в текущий день осуществляется после наступления 23-00.

#### 3.2.3 Администратор питания

Администратор питания школы заходит в подсистему «Электронная школа» на вкладку «Учет питания» и может выполнить следующие действия:

1. указать по ученикам категорию полного или частичного возмещения расходов, вид питания и вид меню,

2.выполнить привязку школ и корпусов к организатору питания.

3.указать в настройках каждой общеобразовательной организации максимальную стоимость кормления в кредит в рублях на одного ученика. Если кормление в счет кредитных средств не доступно, выставляется 0.

#### 3.2.4 Организатор питания

Организатор питания осуществляет следующие работы:

1. формирует ассортимент блюд и комплексы меню одним из способов:

- интеграция системы организатора питания с модулем «Учет питания»;

- ручное формирование данных в АРМ организатора питания в модуле Учет питания».

Организатор питания вносит в систему комплексы питания на основании типов планового меню, указанных в договоре в соответствии с категориями, установленными муниципальным органом управления образованием, а также дополнительное меню для индивидуального выбора. Дополнительное меню может быть двух видов:

- стандартное меню для дополнения выбранного комплекса блюд;

- меню для выбора продуктов для учеников, находящихся на домашнем обучении.

2. регулярно просматривает сформированные заказы родителей на двухнедельный срок для обеспечения своевременной закупки продуктов питания и подготовки к процессу кормления учеников.

3. просматривает сформированные в текущий день заявки классных руководителей для определения количества питающихся учеников и своевременной организации питания в общеобразовательной организации по установленному графику.

## <span id="page-12-1"></span>**4. Порядок подключения к подсистемам РЕГИСО**

<span id="page-12-0"></span>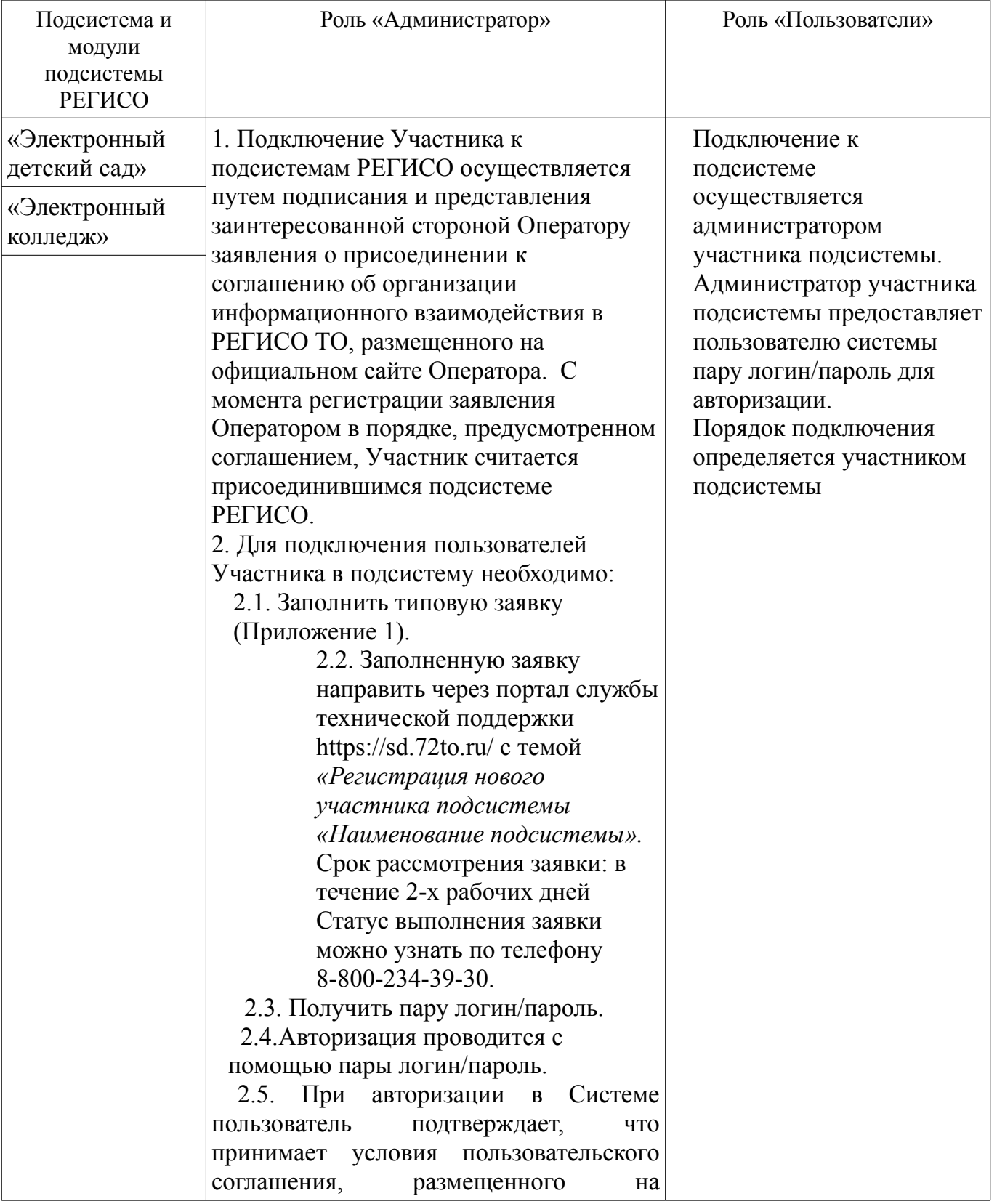

## **4.1 Общий порядок подключения к подсистемам РЕГИСО**

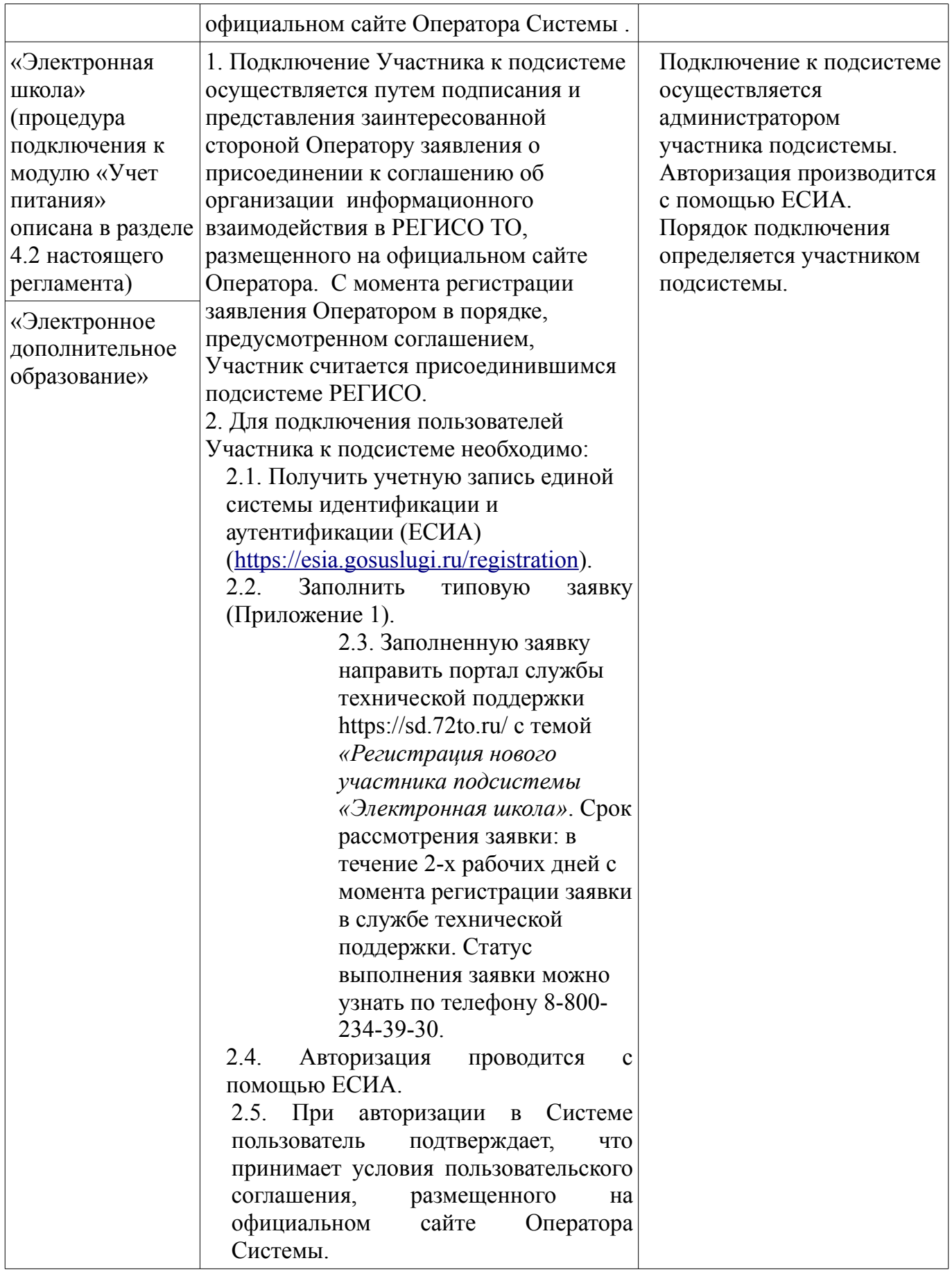

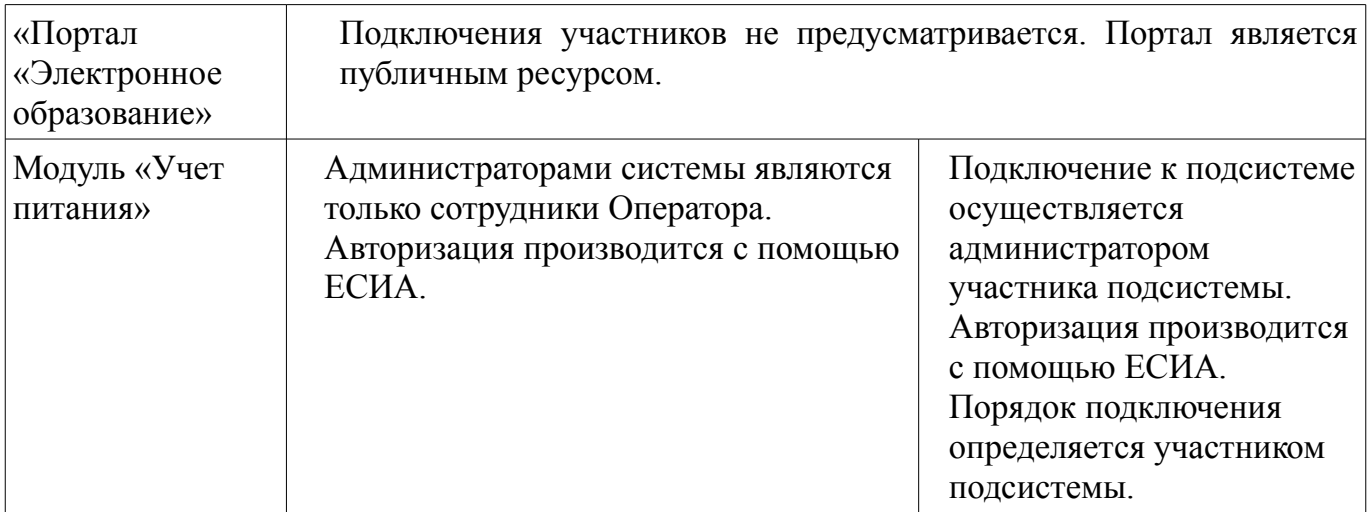

## <span id="page-14-0"></span>**4.2 Подключение к модулю «Учет питания» Организатора питания и кредитных организаций**

Подключение к модулю «Учет питания» Организатора питания и кредитных организаций производится в следующем порядке:

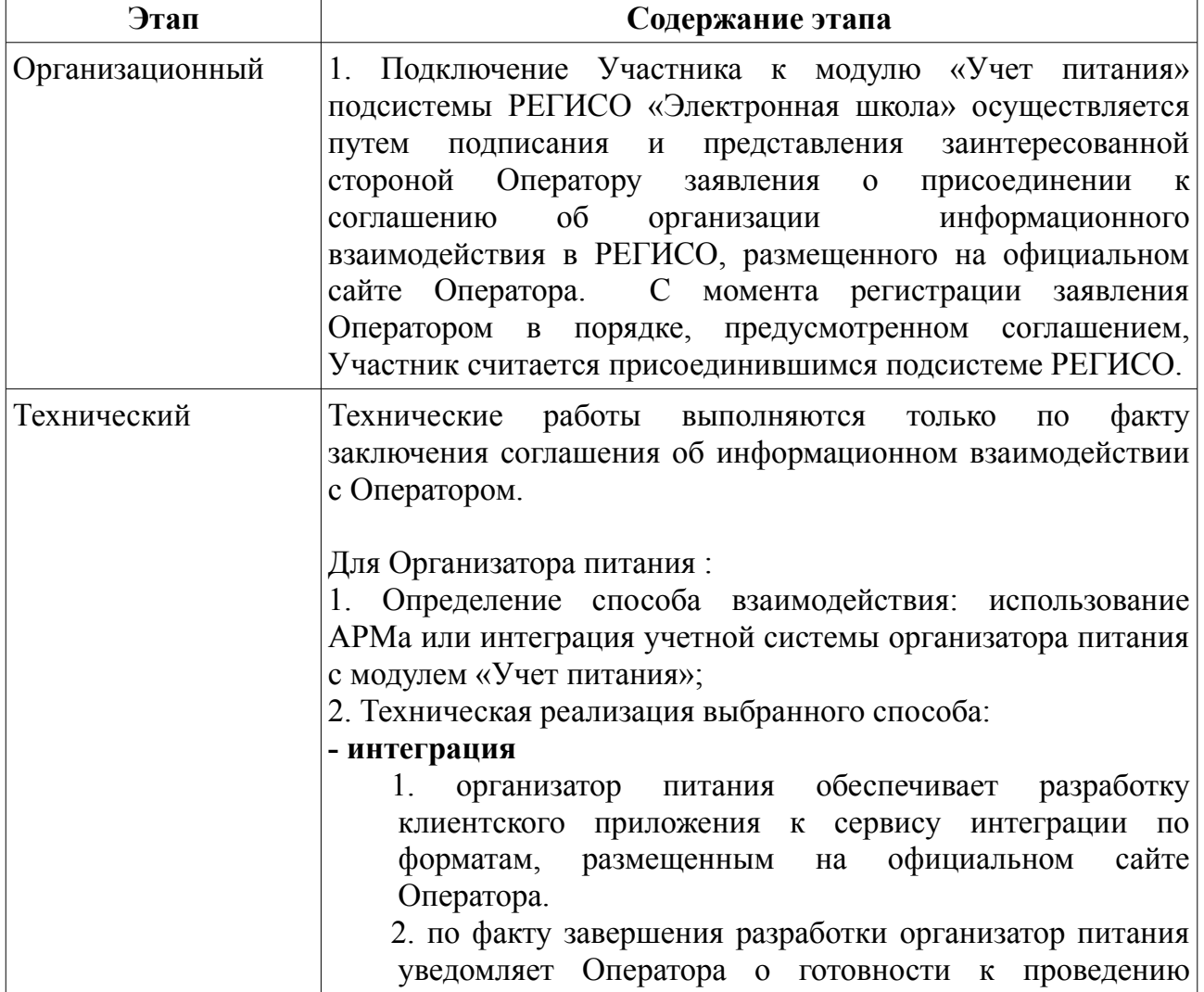

тестовой эксплуатации. Оператор разрабатывает план проведения тестовой эксплуатации. 3. по факту завершения тестовой эксплуатации подписывается акт о завершении эксплуатации, подтверждающий возможность подключения информационной системы организатора питания к модулю «Учет питания». Доступ к Системе осуществляется с использованием сертифицированных средств криптографической защиты информации требуемого класса защиты в соответствии с действующим законодательством Российской Федерации. Подключение информационной системы Участника к модулю «Учет питания» осуществляется по защищенной сети vipnet №1481 (сеть Инфотекс). Подключающаяся сторона самостоятельно приобретает необходимое криптографическое оборудование и предпринимает все

числе заключение соглашения о присоединении к сети. Стороны должны обеспечить защиту от несанкционированного (в том числе случайного) доступа к информации, обрабатываемой в рамках Соглашения, с использованием организационных мер и применении сертифицированных в Российской Федерации средств защиты информации. Стороны должны обеспечить применение на рабочих местах, подключенных к Системе и принадлежащих им, сертифицированных в Российской Федерации средств защиты от вредоносного программного обеспечения. Стороны обеспечивают постоянный контроль уровня защищённости информации в своей зоне ответственности.

необходимые действия для подключения к сети, в том

#### **- настройка АРМа**

1. Организатор питания направляет Оператору официальное письмо со списком сотрудников, назначенных ответственными за работу в модуле «Учет питания». Работы по настройке доступа к модулю «Учет питания» производятся Оператором в течение 5 рабочих дней со дня получения письма.

2. Для работы в модуле «Учет питания» сотрудники Организатора питания должны ознакомиться с руководством пользователя, опубликованном на официальном сайте Оператора.

Для Кредитных организаций :

1. Определение способа взаимодействия:

- а. С использованием интернет эквайринга;
- б. С использованием сервиса онлайн-платежей (кассы,

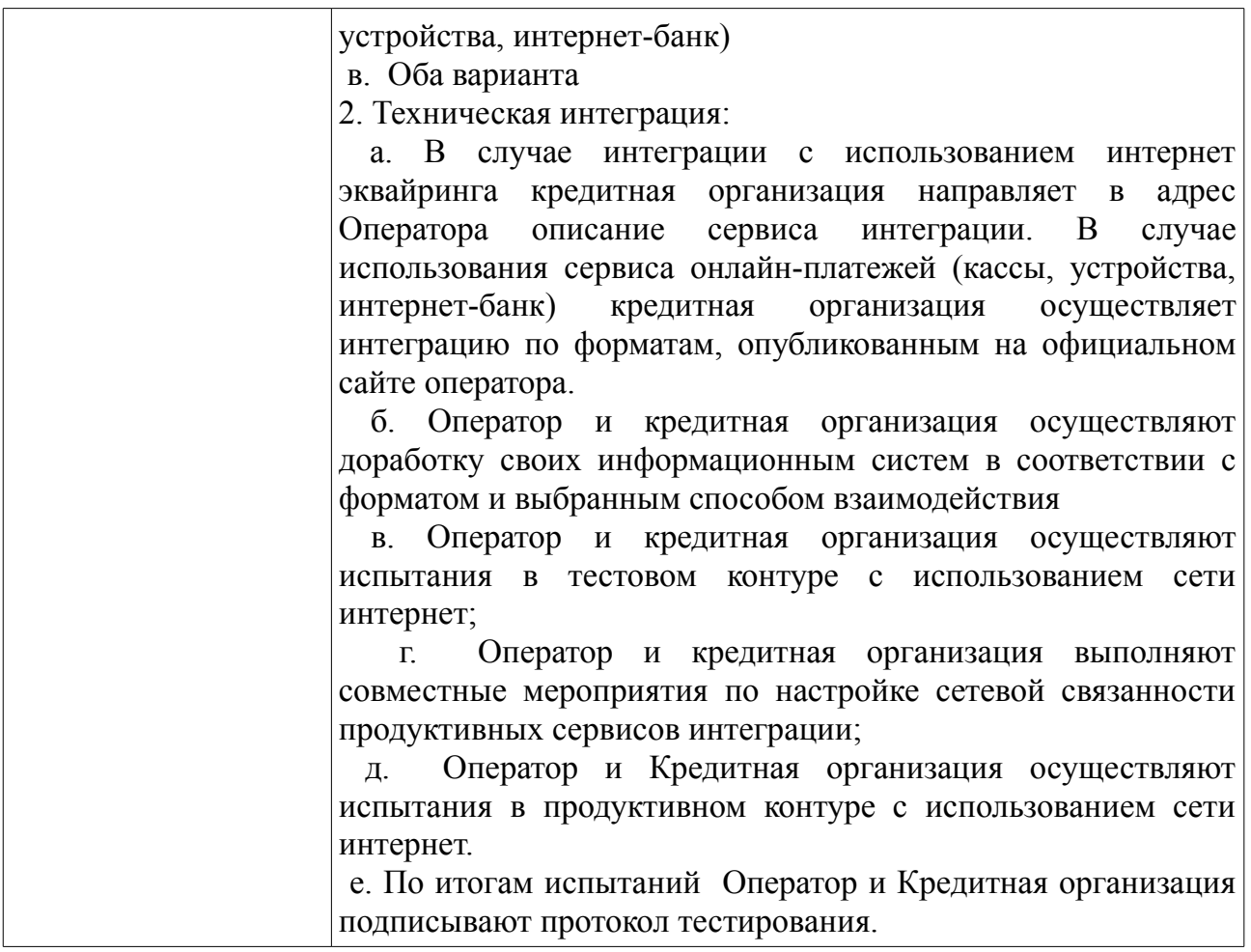

#### <span id="page-16-1"></span>**5. Порядок эксплуатации Системы**

#### <span id="page-16-0"></span>**5.1. Инциденты**

Инцидент – неопределённое состояние, внештатная ситуация, ошибка или любое другое отклонение от стандартной работы системы. Право на создание инцидента имеет каждый участник РЕГИСО.

Для решения инцидентов определена следующая последовательность действий: В случае возникновения инцидента Участник информационного взаимодействия имеет право:

1. По вопросам работы в модуле «Учет питания» обратиться в службу технической поддержки по телефону 8-800-234-39-30. В случае обращения по телефону сотрудник контакт-центра:

> - регистрирует инцидент в системе учета обращений и инцидентов пользователей (Service Desk);

> - выясняет подробности инцидента и пытается его разрешить в части своих компетенций (проведение консультаций с использованием базы знаний);

> - переводит инцидент на вторую линию поддержки Оператору РЕГИСО в случае, если инцидент не удалось разрешить.

2. По вопросам работы в подсистемах «Электронная школа», «Электронный детский сад», «Электронный колледж» «Электронное дополнительное образование», «Портал «Электронное образование» обратиться в ТОГИРРО по телефону 8 (3452) 39-06-79. Сотрудник ТОГИРРО:

> - регистрирует инцидент в системе учета обращений и инцидентов пользователей (Service Desk);

> - выясняет подробности инцидента и пытается его разрешить в части своих компетенций (проведение консультаций с использованием базы знаний);

> - переводит инцидент на вторую линию поддержки Оператору РЕГИСО в случае, если инцидент не удалось разрешить.

3. Направить обращение в электронной форме в адрес Оператора РЕГИСО через портал службы технической поддержки https://sd.72to.ru/**.** Обращение должно содержать описание инцидента (текстовое, снимок экрана, иная информация).

В случае обращения по электронной почте:

- 1. При соответствии обращения требованиям сотрудник контактцентра регистрирует обращение. Все работы по одному обращению должны вестись в режиме ответных писем для возможности отслеживания истории переписки по обращению. При этом в теме письма должен стоять регистрационный номер обращения.
- 2. В течение одного рабочего дня сотрудник контакт-центра выполняет анализ обращения на полноту и качество предоставленной информации и, при необходимости, запрашивает дополнительную информацию у Участника информационного взаимодействия.
- 3. Участник информационного взаимодействия в течение одного рабочего дня направляет в ответном письме с номером обращения в теме запрошенную дополнительную информацию.
- 4. После получения всей необходимой информации сотрудник контакт-центра выполняет действия по решению инцидента в части своих компетенций или переводит на вторую линию поддержки Оператору Системы
- 5. После решения инцидента Участнику информационного взаимодействия направляется уведомление о результате решения инцидента.
- 6. Участник информационного взаимодействия проверяет результат обработки обращения и либо подтверждает решение в ответном письме, либо опровергает решение в ответном письме, содержащем причины опровержения, и инициирует новое обращение в адрес Оператора РЕГИСО.
- 7. Сотрудник контакт-центра закрывает обращение независимо от результата обработки и при наличии нового инициированного

запроса (при опровержении решения) регистрирует его под новым номером для дальнейшей обработки

## <span id="page-18-3"></span>**5.2. Консультации**

Участник информационного взаимодействия для получения консультаций имеет право:

- по вопросам работы в модуле «Учет питания» обратиться в службу технической поддержки по телефону 8-800-234-39-30.

- по вопросам работы в подсистемах «Электронная школа», «Электронный детский сад», «Электронный колледж» «Электронное дополнительное образование», «Портал «Электронное образование» обратиться в ТОГИРРО по телефону 8 (3452) 39-06-79.

## <span id="page-18-2"></span>**6. Требования по информационной безопасности**

## <span id="page-18-1"></span>**6.1. Требования к программным средствам для администраторов РЕГИСО**

1. Установлена лицензионная версия операционной системы:

- Alt Linux версия 8;
- Windows 7 или выше.
- 2. Для операционной системы должны быть установлены актуальные обновления в части информационной безопасности;
- 3. Установлено лицензионное средство антивирусной защиты Kaspersky (или аналог), сертифицированное в Российской Федерации, с актуальными базами вирусных сигнатур;
- 4. Установлено СЗИ SecretNet (или аналог)
- 5. Установлено прикладное ПО:
	- Почтовый клиент;
	- Офисный пакет LibreOffice;
	- КриптоПро Версии 4 и выше

- Браузер, поддерживающий ГОСТ шифрование (Яндекс.Браузер, Спутник, Chromium-gost)

- Установлены программные средства, необходимые для администрирования РЕГИСО (ssh клиент, файловый менеджер и т.д.).

## <span id="page-18-0"></span>**6.2. Требования к программным средствам для работников образования / организаторов питания РЕГИСО**

- 1. Установлена лицензионная версия операционной системы:
	- Linux для рабочих станций;
	- Windows 7 и выше;
- 2. Установлено лицензионное средство антивирусной защиты Kaspersky (или аналог);
- 3. Установлено ПО «КриптоПро» Версии 4 и выше;
- 4. Браузер, поддерживающий ГОСТ шифрование (Яндекс.Браузер, Спутник, Chromium-gost)

## <span id="page-19-1"></span>**6.3. Требования к программным средствам для родителей (законных представителей) РЕГИСО**

1. Установлена лицензионная версия операционной системы:

-Windows 7 и выше;

-Linux для рабочих станций и серверов;

-Apple OS X ;

2. Установлен web-браузерах следующих версий:

-Internet Explorer 10.0 и выше (только для Windows);

-ЯндексБраузер;

-Спутник;

-Cryptofox;

- -Chromium-gost
- 3. Для возможности загрузки, выгрузки и печати данных реализована возможность работы пользователей в следующих офисных приложениях:

-MS Office 2003 и выше;

-OpenOffice 5.0 и выше;

- любой другой аналог вышеперечисленных приложений.

## <span id="page-19-0"></span>**7. Требования к техническому обеспечению**

Для автоматизированных рабочих мест участников информационного взаимодействия с РЕГИСО устанавливаются следующие минимальные технические требования:

- Процессор с тактовой частотой не менее 600 МГц;

- Объем оперативной памяти не менее 512 Мб;

- Клавиатура;

- Монитор SVGA (графический режим должен иметь разрешение не менее 1024x768);

- Манипулятор типа мышь, либо аналог (тачпад, трекбол и т.д.).

## <span id="page-20-0"></span>**8. Контактная информация**

- 8-800-234-39-30 единый центр технической и консультационной поддержки;
- •<https://sd.72to.ru/> портал технической поддержки Тюменской области;

Оператором РЕГИСО в соответствии с Распоряжением Департамента информатизации Тюменской области №05-р от 28.04.2017 г. определено Государственное казенное учреждение Тюменской области (ГКУ ТО «ЦИТТО»).

Координаты оператора ИС «Учет питания»: ГКУ ТО «ЦИТТО». Адрес: г. Тюмень, ул. Советская, д.61

Время работы: Понедельник – четверг: с 9:00 до 18:00, Пятница: с 9:00 до 17:00.

## Приложение 1

 $_{\Phi.\text{H.O.}}$  / \_\_\_\_\_\_\_\_\_\_\_\_\_\_/

#### Заявка на подключение нового участника к подсистеме РЕГИСО «\_\_\_\_\_\_\_\_\_\_\_\_\_»

- 1. Полное наименование учреждения
- 2. Краткое наименование учреждения
- 3. Адрес учреждения
- 4. ФИО руководителя
- 5. Номер телефона учреждения
- 1. Данные для администратора Подсистемы:
- 2. Фамилия
- 3. Имя
- 4. Отчество
- 5. Дата рождения
- 6. СНИЛС
- 7. E-mail

должность

М.П. подпись  $\overline{M}$ 

22